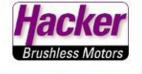

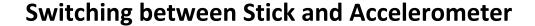

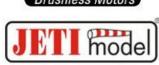

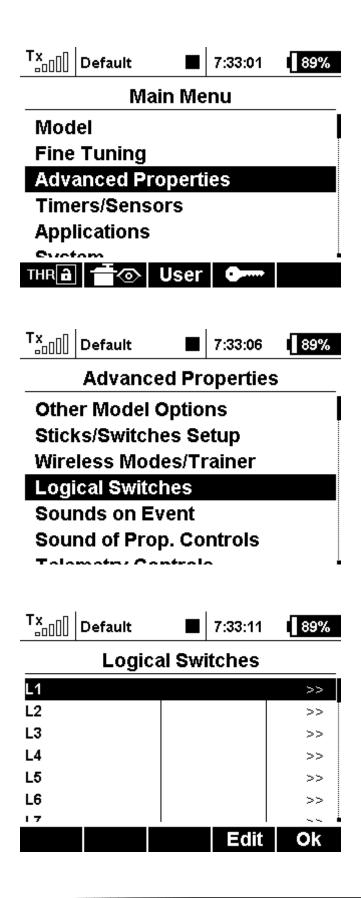

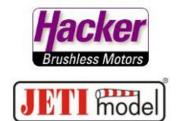

We create 3 logical switches (Example A + B + C), the switch between stick and Acc. is here "Sc".

Logical Switch "A" is Accelerometer and Switch with linear Output:

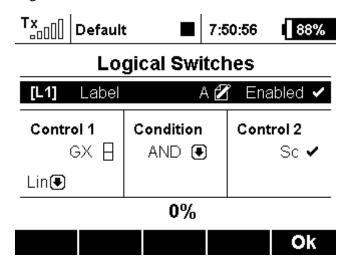

At the Accelerometer "GX" the output has to be proportional:

| Tx                   | Default |      | 7:34:10 | 89% |  |  |  |
|----------------------|---------|------|---------|-----|--|--|--|
| Select Input Control |         |      |         |     |  |  |  |
|                      |         |      |         |     |  |  |  |
|                      |         |      |         |     |  |  |  |
| GX                   |         |      |         |     |  |  |  |
| -1%                  |         |      |         |     |  |  |  |
|                      | 1 - 1   |      |         |     |  |  |  |
| Centi                | Prop.   | Rev. | Cir     | OK  |  |  |  |

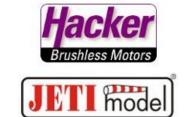

The Logical Switch "B" is (aileron-)Stick and Switch (the other side as used in Log.A!) with linear Output:

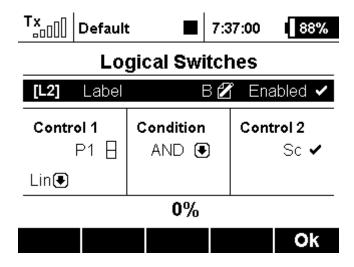

Logical Switch "C" with Log.A OR Log.B and both linear Output:

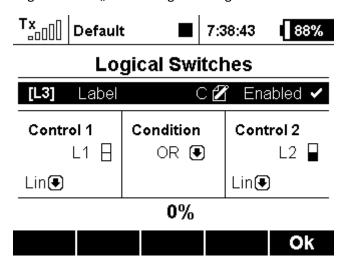

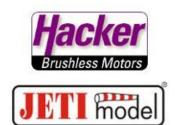

Here you see all 3 logical switches:

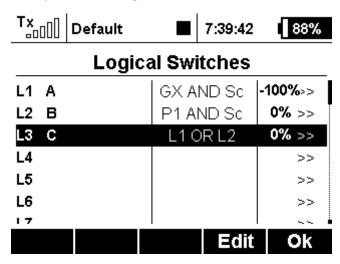

Set the logical Switch "C" in the Function Assignment to the Aileron (for example):

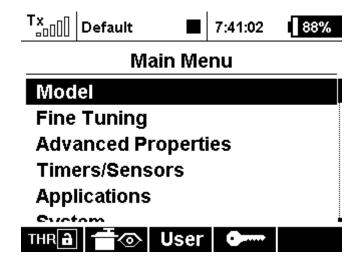

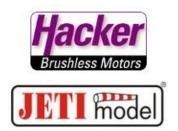

| Tx                   | [] Default |         | 7:41:22 | 88%     |  |  |  |
|----------------------|------------|---------|---------|---------|--|--|--|
| Functions Assignment |            |         |         |         |  |  |  |
|                      | Function   | Control | Trim T  | rim-Max |  |  |  |
| 1                    | Ailerons 🗹 | L3 –    | €       |         |  |  |  |
| 2                    | Elevator 🗹 | ľ P4 🛭  | ₹       | )       |  |  |  |
| 3                    | Rudder 🗹   | r P3 🛭  |         | )       |  |  |  |
| 4                    | Throttle 🗹 | P2 🛮    |         | )       |  |  |  |
|                      |            |         |         |         |  |  |  |
|                      |            |         |         |         |  |  |  |
|                      | Auto       | Add     | Del.    | Ok      |  |  |  |

READY! ☺